# **openprovider.py Documentation**

*Release 0.11.1*

**Antagonist B.V.**

**Sep 28, 2018**

### **Contents**

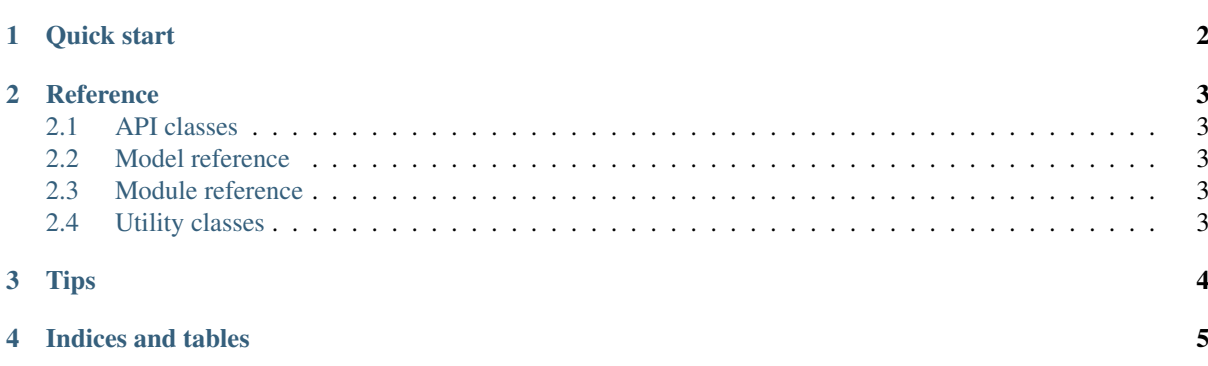

This is an unofficial Python library for the Openprovider API. Use it to buy domains, order SSL certificates and more from [Openprovider.](http://openprovider.com)

Contents:

Quick start

#### <span id="page-3-0"></span>**import openprovider**

op = openprovider.OpenProvider(username="test", password="test") print(op.domain.check("this-is-a-test-214123214.info"))

#### **Reference**

#### <span id="page-4-1"></span><span id="page-4-0"></span>**2.1 API classes**

#### <span id="page-4-2"></span>**2.2 Model reference**

Openprovider API results are wrapped in model classes.

#### <span id="page-4-3"></span>**2.3 Module reference**

- **2.3.1 Common module**
- **2.3.2 Customer module**
- **2.3.3 Domain module**
- **2.3.4 Extension module**
- **2.3.5 Financial module**
- **2.3.6 Nameserver module**
- **2.3.7 Nsgroup module**
- **2.3.8 Reseller module**
- **2.3.9 SSL module**
- <span id="page-4-4"></span>**2.4 Utility classes**

<span id="page-5-0"></span>Tips

Indices and tables

- <span id="page-6-0"></span>• genindex
- modindex
- search